# <span id="page-0-0"></span>Incorporation of Multicore FEM Integration Routines into Scientific Libraries

#### Matthew Knepley

Computation Institute University of Chicago Department of Molecular Biology and Physiology Rush University Medical Center

SIAM Annual Meeting 2012 Minneapolis, MN July 9–13, 2012

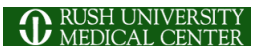

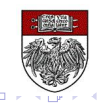

### **Collaborators**

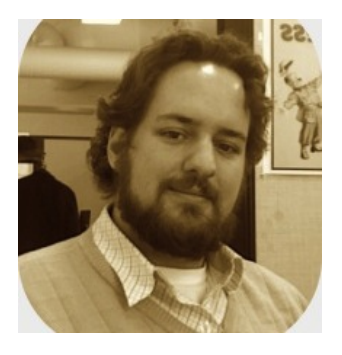

# [Andy R. Terrel](http://andy.terrel.us/Professional/)

 $\leftarrow$ 

- [Andreas Klöckner](http://mathema.tician.de/)
- [Jed Brown](http://www.59a2.org/research/)
- [Robert Kirby](http://www.math.ttu.edu/~kirby/)

# To be widely accepted, GPU computing must be transparent to the user,

and reuse existing infrastructure.

# To be widely accepted, GPU computing must be transparent to the user,

and reuse existing infrastructure.

# <span id="page-4-0"></span>To be widely accepted, GPU computing must be transparent to the user,

# and reuse existing infrastructure.

റാ റ

### <span id="page-5-0"></span>**Linear Algebra**

- One universal interface BLAS, PETSc, Trilinos, FLAME, Elemental
- Entire problem can be phrased in the interface
	- $A x = b$
- Standalone component

- Many Interfaces
	- FEniCS, FreeFEM++, DUNE, dealII, Fluent
- **Problem definition requires** general code
	- Physics, boundary conditions
- Crucial interaction with other simulation components
	- Disc[ret](#page-4-0)i[za](#page-6-0)[ti](#page-4-0)[o](#page-5-0)[n](#page-8-0)[,](#page-9-0) [m](#page-0-0)[es](#page-52-0)[h/g](#page-0-0)[eo](#page-52-0)[m](#page-0-0)[etr](#page-52-0)y,  $\sim$

### <span id="page-6-0"></span>**Linear Algebra**

- One universal interface
	- BLAS, PETSc, Trilinos, FLAME, Elemental
- Entire problem can be phrased in the interface

 $A x = b$ 

**• Standalone component** 

- Many Interfaces
	- FEniCS, FreeFEM++, DUNE, dealII, Fluent
- Problem definition requires general code
	- Physics, boundary conditions
- Crucial interaction with other simulation components
	- Disc[ret](#page-5-0)i[za](#page-7-0)[ti](#page-4-0)[o](#page-5-0)[n](#page-8-0)[,](#page-9-0) [m](#page-0-0)[es](#page-52-0)[h/g](#page-0-0)[eo](#page-52-0)[m](#page-0-0)[etr](#page-52-0)y,  $\sim$

### <span id="page-7-0"></span>**Linear Algebra**

- One universal interface
	- BLAS, PETSc, Trilinos, FLAME, Elemental
- **•** Entire problem can be phrased in the interface
	- $A x = b$
- Standalone component

- Many Interfaces
	- FEniCS, FreeFEM++, DUNE, dealII, Fluent
- Problem definition requires general code
	- Physics, boundary conditions
- Crucial interaction with other simulation components

<sup>•</sup> Disc[ret](#page-6-0)i[za](#page-8-0)[ti](#page-4-0)[o](#page-5-0)[n](#page-8-0)[,](#page-9-0) [m](#page-0-0)[es](#page-52-0)[h/g](#page-0-0)[eo](#page-52-0)[m](#page-0-0)[etr](#page-52-0)y,  $\sim$ 

### <span id="page-8-0"></span>**Linear Algebra**

- One universal interface
	- BLAS, PETSc, Trilinos, FLAME, Elemental
- **•** Entire problem can be phrased in the interface
	- $A x = b$
- Standalone component

- Many Interfaces
	- FEniCS, FreeFEM++, DUNE, dealII, Fluent
- Problem definition requires general code
	- Physics, boundary conditions
- Crucial interaction with other simulation components
	- Disc[ret](#page-7-0)i[za](#page-9-0)[ti](#page-4-0)[o](#page-5-0)[n](#page-8-0)[,](#page-9-0) [m](#page-0-0)[es](#page-52-0)[h/g](#page-0-0)[eo](#page-52-0)[m](#page-0-0)[etr](#page-52-0)y

## <span id="page-9-0"></span>GPU evaluation is transparent to the user:

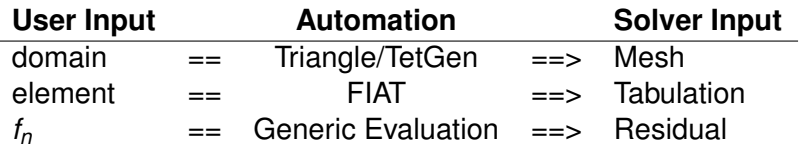

 $\Omega$ 

イロト イ押ト イヨト イヨ

## GPU evaluation is transparent to the user:

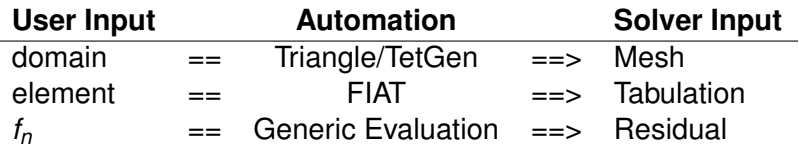

User provides point-wise physics functions

Loops are done in batches, remainder cells handled by CPU

- One batch integration method with compile-time sizes CPU, multicore CPU, MIC, GPU, etc.
- PETSc [ex52](http://www.mcs.anl.gov/petsc/petsc-dev/src/snes/examples/tutorials/ex52.c.html) is a single-field example

## GPU evaluation is transparent to the user:

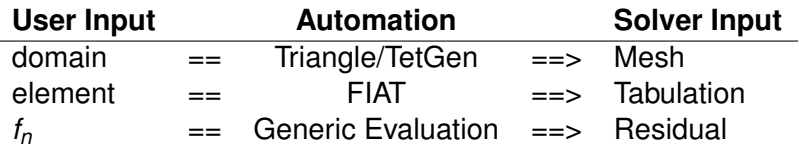

User provides point-wise physics functions

**.** Loops are done in batches, remainder cells handled by CPU

- One batch integration method with compile-time sizes CPU, multicore CPU, MIC, GPU, etc.
- PETSc [ex52](http://www.mcs.anl.gov/petsc/petsc-dev/src/snes/examples/tutorials/ex52.c.html) is a single-field example

## GPU evaluation is transparent to the user:

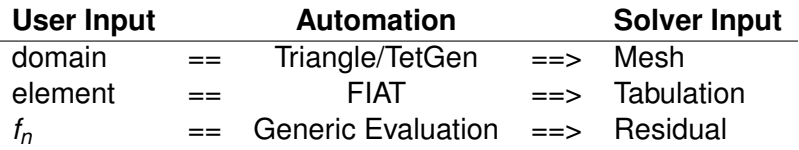

- User provides point-wise physics functions
- **.** Loops are done in batches, remainder cells handled by CPU
- One batch integration method with compile-time sizes
	- CPU, multicore CPU, MIC, GPU, etc.
- PETSc [ex52](http://www.mcs.anl.gov/petsc/petsc-dev/src/snes/examples/tutorials/ex52.c.html) is a single-field example

## GPU evaluation is transparent to the user:

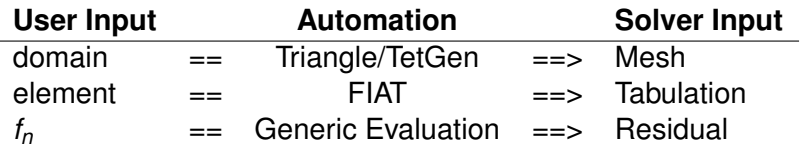

- User provides point-wise physics functions
- **.** Loops are done in batches, remainder cells handled by CPU
- One batch integration method with compile-time sizes
	- CPU, multicore CPU, MIC, GPU, etc.
- PETSc [ex52](http://www.mcs.anl.gov/petsc/petsc-dev/src/snes/examples/tutorials/ex52.c.html) is a single-field example

υ

We consider weak forms dependent only on fields and gradients,

$$
\int_{\Omega} \phi \cdot f_0(u, \nabla u) + \nabla \phi : \vec{f}_1(u, \nabla u) = 0.
$$
 (1)

Discretizing we have

$$
\sum_{e} \mathcal{E}_{e}^{T} \left[ B^{T} W^{q} f_{0}(u^{q}, \nabla u^{q}) + \sum_{k} D_{k}^{T} W^{q} \overrightarrow{f}_{1}^{k}(u^{q}, \nabla u^{q}) \right] = 0 \quad (2)
$$

- *f<sup>n</sup>* pointwise physics functions
- $\mu$ <sup>q</sup> field at a quad point
- *W<sup>q</sup>* diagonal matrix of quad weights
- *B*,*D* basis function matrices which reduce over quad points
- $\mathcal E$  assembly operator

## Quadrature can handle

- many fields (linearization)
- non-affine elements (Argyris)
- non-affine mappings (isoparametric)
- functions not in the FEM space

[Optimizations for Quadrature Representations of Finite Element Tensors through Automated](http://arxiv.org/abs/1104.0199) [Code Generation,](http://arxiv.org/abs/1104.0199) ACM TOMS, Kristian B. Ølgaard and Garth N. Wells [Finite Element Integration on GPUs,](http://arxiv.org/abs/1103.0066) ACM TOMS, Andy R. Terrel and Matthew G. Knepley

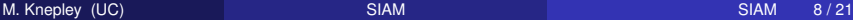

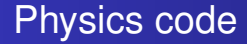

#### $\nabla \phi_i \cdot \nabla u$

 $299$ 

イロト イ部 トイモト イモト

### $\nabla \phi_i \cdot \nabla u$

**\_device\_\_ vecType f1 (realType u[], vecType gradU[], int comp) {** return gradU [comp]; }

 $299$ 

イロト イ部 トイモト イモト

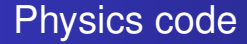

 $\nabla \phi_i \cdot (\nabla u + \nabla u^T)$ 

 $\rightarrow$ 

 $299$ 

メロトメ 御 トメ ミトメ 毛

 $\nabla \phi_i \cdot (\nabla u + \nabla u^T)$ 

**device vecType** f1 (**realType** u[], **vecType** gradU[], int comp) { **vecType** f1;

```
switch (comp) {
case 0:
  f1.x = 0.5*(gradU[0].x + gradU[0].x);f 1 . y = 0 . 5 *
( gradU [ 0 ] . y + gradU [ 1 ] . x ) ;
  break ;
case 1:
  f1.x = 0.5*(gradU[1].x + gradU[0].y);f1.y = 0.5*(gradU[1].y + gradU[1].y);}
return f1 :
```
}

 $298$ 

K ロ ⊁ K 倒 ≯ K 君 ⊁ K 君 ⊁

### Physics code

 $\nabla \phi_i \cdot \nabla u + \phi_i k^2 u$ 

 $299$ 

メロトメ 倒 トメ ミトメ ヨト

 $\nabla \phi_i \cdot \nabla u + \phi_i k^2 u$ 

```
device vecType f1 (realType u[], vecType gradU [], int comp) {
 return gradU [comp];
}
_device__ realType f0 (realType u[], vecType gradU[], int comp) {
  return k*k*u[0];
}
```
 $299$ 

K ロ ⊁ K 倒 ≯ K 君 ⊁ K 君 ⊁

### Physics code

### $\nabla \phi_i \cdot \nabla \vec{u} - (\nabla \cdot \phi) \rho$

 $299$ 

メロトメ 倒 トメ ミトメ ヨト

```
\nabla \phi_i \cdot \nabla \vec{u} - (\nabla \cdot \phi) \rho
```

```
void f1 (PetscScalar u<sup>[]</sup>, const PetscScalar gradU<sup>[]</sup>, PetscScalar f1<sup>[]</sup>) {
  const PetscInt dim = SPATIAL DIM 0;
  const PetscInt Ncomp = NUM BASIS COMPONENTS 0;
  Petscint comp, d;

     for (d = 0; d < dim; ++d) {
        \texttt{f1} \left[ \text{comp} \star \text{dim} + \text{d} \right] = \text{gradU} \left[ \text{comp} \star \text{dim} + \text{d} \right];}
     f 1 [comp∗dim+comp]  —= u [Ncomp];
   }
```
}

-4 B +

 $298$ 

### Physics code

 $\nabla \phi_i \cdot \nu_0 e^{-\beta \mathcal{T}} \nabla \vec{u} - (\nabla \cdot \phi) \rho$ 

メロトメ 倒 トメ ミトメ ヨト

 $299$ 

 $\nabla \phi_i \cdot \nu_0 e^{-\beta \mathcal{T}} \nabla \vec{u} - (\nabla \cdot \phi) \rho$ 

```
void f1 (PetscScalar u<sup>[]</sup>, const PetscScalar gradU<sup>[]</sup>, PetscScalar f1<sup>[]</sup>) {
  const PetscInt dim = SPATIAL DIM 0;
  const PetscInt Ncomp = NUM BASIS COMPONENTS 0;
  Petscint comp, d;

    for (d = 0; d < dim; ++d) {
      f1 [comp*dim+d] = nu_0*exp(-beta*u[Neomp+1])*gradU[comp*dim+d];}
    f 1 [comp∗dim+comp]  —= u [Ncomp];
  }
```
}

 $298$ 

**4 ロト 4 何 ト 4 ヨ ト** 

Strategy **Problem** 

 $290$ 

 $\mathbf{A} \oplus \mathbf{B}$   $\mathbf{A} \oplus \mathbf{B}$ 

4 D.K.

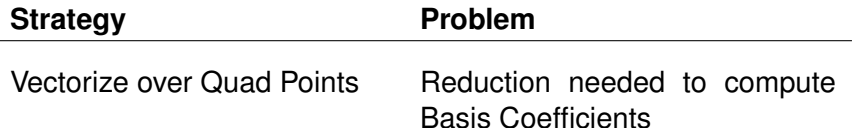

4 0 8

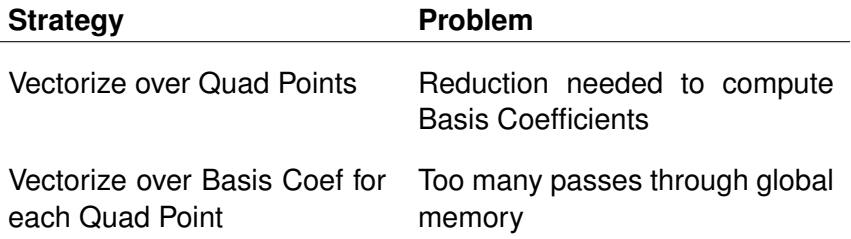

4 0 8

AD D -4 B +

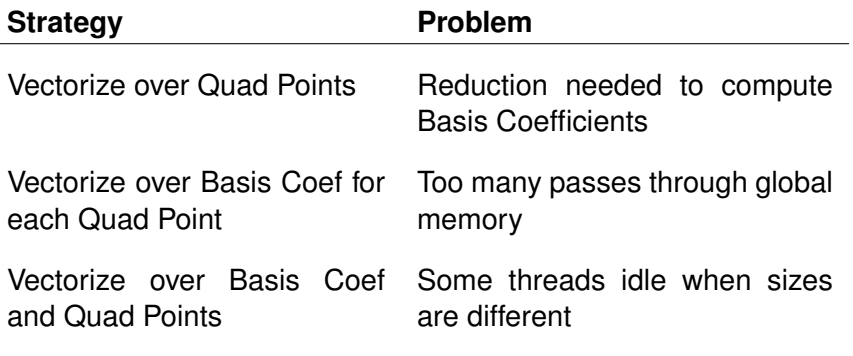

4 0 8

AD D -4 B +

## Thread Transposition

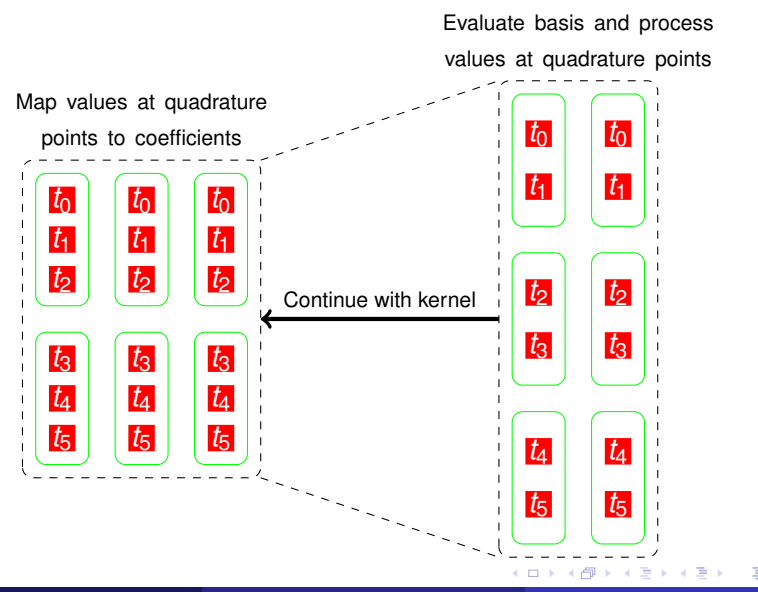

 $290$ 

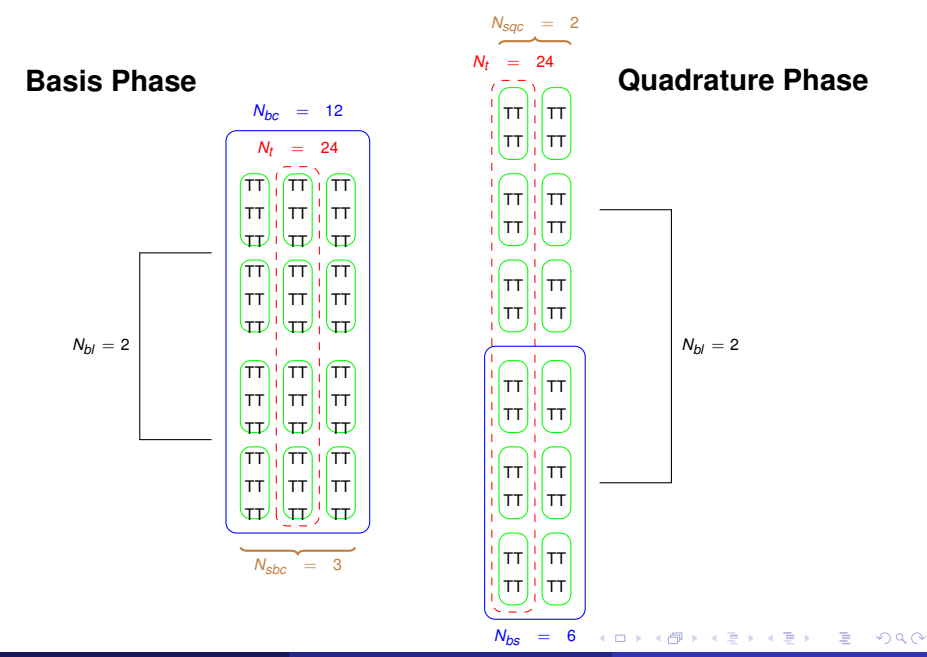

M. Knepley (UC) [SIAM](#page-0-0) SIAM SIAM SIAM SIAM SIAM 12/21

# <span id="page-32-0"></span>FEM Integration, at the element level, is also limited by memory bandwidth, rather than by peak flop rate.

- We expect bandwidth ratio speedup (3x–6x for most systems)
- Input for FEM is a vector of coefficients (auxiliary fields)
- Output is a vector of coefficients for the residual

## <span id="page-33-0"></span>2D *P*<sup>1</sup> Laplacian Performance

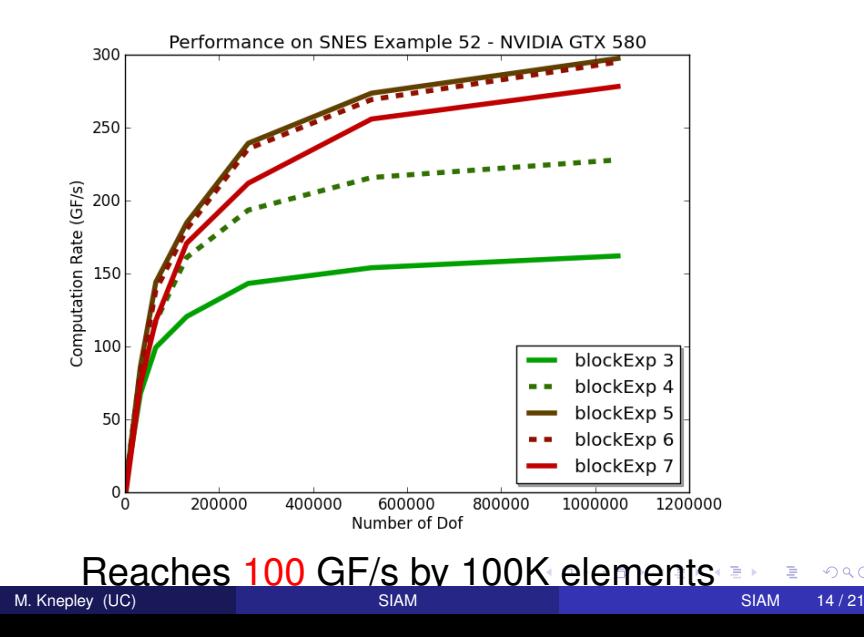

 $290$ 

## <span id="page-34-0"></span>2D *P*<sup>1</sup> Laplacian Performance

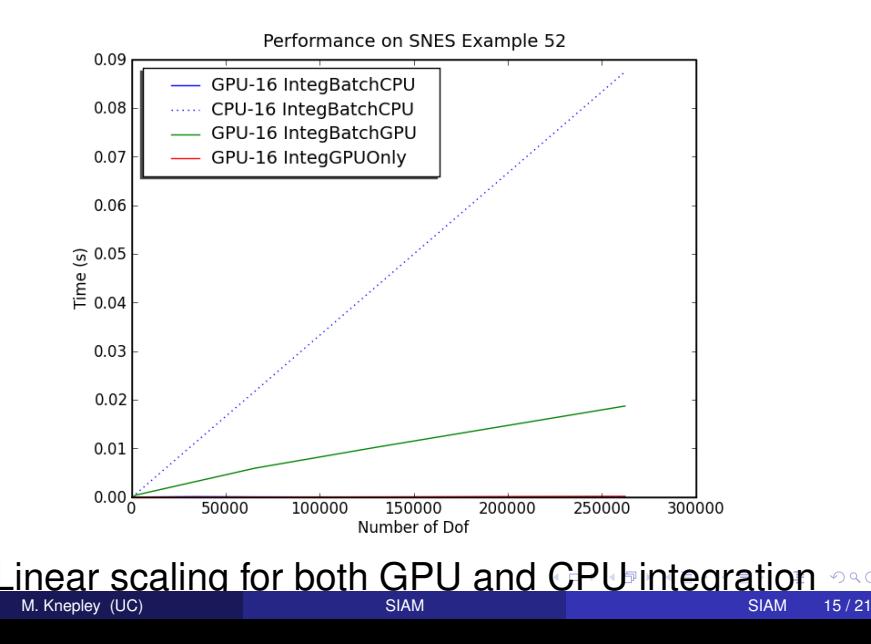

#### <span id="page-35-0"></span>–download-triangle –download-chaco

- –download-scientificpython –download-fiat –download-generator –with-cuda
- –with-cudac='nvcc -m64' –with-cuda-arch=sm\_10
- –with-cusp-dir=/PETSc3/multicore/cusp
- –with-thrust-dir=/PETSc3/multicore/thrust
- –with-cuda-only
- –with-precision=single

- –download-triangle –download-chaco
- –download-scientificpython –download-fiat –download-generator

–with-cuda

- –with-cudac='nvcc -m64' –with-cuda-arch=sm\_10
- –with-cusp-dir=/PETSc3/multicore/cusp
- –with-thrust-dir=/PETSc3/multicore/thrust
- –with-cuda-only

–with-precision=single

- –download-triangle –download-chaco
- –download-scientificpython –download-fiat –download-generator –with-cuda
- –with-cudac='nvcc -m64' –with-cuda-arch=sm\_10
- –with-cusp-dir=/PETSc3/multicore/cusp
- –with-thrust-dir=/PETSc3/multicore/thrust
- –with-cuda-only
- –with-precision=single

- –download-triangle –download-chaco
- –download-scientificpython –download-fiat –download-generator
- –with-cuda
- –with-cudac='nvcc -m64' –with-cuda-arch=sm\_10
- –with-cusp-dir=/PETSc3/multicore/cusp
- –with-thrust-dir=/PETSc3/multicore/thrust
- –with-cuda-only
- –with-precision=single

- –download-triangle –download-chaco
- –download-scientificpython –download-fiat –download-generator
- –with-cuda
- –with-cudac='nvcc -m64' –with-cuda-arch=sm\_10
- –with-cusp-dir=/PETSc3/multicore/cusp
- –with-thrust-dir=/PETSc3/multicore/thrust
- –with-cuda-only
- –with-precision=single

- –download-triangle –download-chaco
- –download-scientificpython –download-fiat –download-generator –with-cuda
- –with-cudac='nvcc -m64' –with-cuda-arch=sm\_10
- –with-cusp-dir=/PETSc3/multicore/cusp
- –with-thrust-dir=/PETSc3/multicore/thrust

### –with-cuda-only

–with-precision=single

- –download-triangle –download-chaco
- –download-scientificpython –download-fiat –download-generator –with-cuda
- –with-cudac='nvcc -m64' –with-cuda-arch=sm\_10
- –with-cusp-dir=/PETSc3/multicore/cusp
- –with-thrust-dir=/PETSc3/multicore/thrust
- –with-cuda-only
- –with-precision=single

\$PETSC\_DIR/src/benchmarks/benchmarkExample.py

--daemon --num 52 DMComplex

--events IntegBatchCPU IntegBatchGPU IntegGPUOnly

--refine 0.0625 0.00625 0.000625 0.0000625 0.00003125 0.000015625 0.0000078125 0.00000390625

--order=1 --blockExp 4

CPU='dm\_view show\_residual=0 compute\_function batch'

GPU='dm\_view show\_residual=0 compute\_function batch gpu gpu\_batches=8'

## 2D *P*<sup>1</sup> Rate-of-Strain Performance

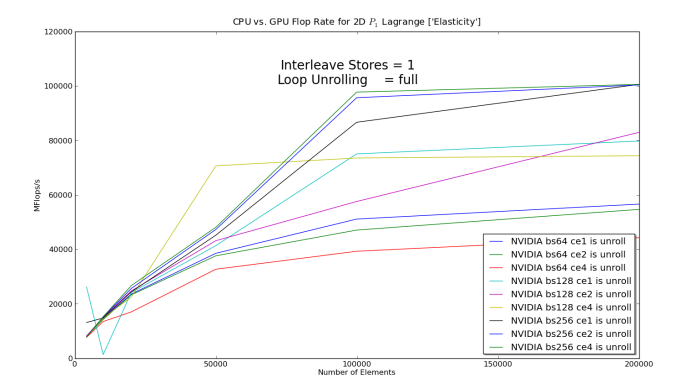

## Reaches 100 GF/s by 100K elements

 $298$ 

K ロ ⊁ K 倒 ≯ K 君 ⊁ K 君 ⊁

\$PETSC\_DIR/src/benchmarks/benchmarkExample.py

- --daemon --num 52 DMComplex
- --events IntegBatchCPU IntegBatchGPU IntegGPUOnly
- --refine 0.0625 0.00625 0.000625 0.0000625 0.00003125 0.000015625 0.0000078125 0.00000390625
- --operator=elasticity --order=1 --blockExp 4

 $CPU='dm$  view op type=elasticity show residual=0 compute function batch'

GPU='dm\_view op\_type=elasticity show\_residual=0 compute function batch gpu gpu batches=8'

## PETSc Multiphysics

Each block of the Jacobian is evaluated separately:

- Reuse single-field code
- Vectorize over cells, rather than fields
- Retain sparsity of the Jacobian

Solver integration is seamless:

- **•** Nested Block preconditioners from the command line
- **•** Segregated KKT MG smoothers from the command line
- Fully composable with AMG, LU, Schur complement, etc.

# PETSc [ex62](http://www.mcs.anl.gov/petsc/petsc-dev/src/snes/examples/tutorials/ex62.c.html) solves the Stokes problem, and [ex31](http://www.mcs.anl.gov/petsc/petsc-dev/src/snes/examples/tutorials/ex31.c.html) adds temperature

## PETSc Multiphysics

Each block of the Jacobian is evaluated separately:

- Reuse single-field code
- Vectorize over cells, rather than fields
- Retain sparsity of the Jacobian

Solver integration is seamless:

- Nested Block preconditioners from the command line
- Segregated KKT MG smoothers from the command line
- Fully composable with AMG, LU, Schur complement, etc.

# PETSc [ex62](http://www.mcs.anl.gov/petsc/petsc-dev/src/snes/examples/tutorials/ex62.c.html) solves the Stokes problem, and [ex31](http://www.mcs.anl.gov/petsc/petsc-dev/src/snes/examples/tutorials/ex31.c.html) adds temperature

# PETSc Multiphysics

Each block of the Jacobian is evaluated separately:

- Reuse single-field code
- Vectorize over cells, rather than fields
- Retain sparsity of the Jacobian

Solver integration is seamless:

- Nested Block preconditioners from the command line
- **Segregated KKT MG smoothers from the command line**
- Fully composable with AMG, LU, Schur complement, etc.

# PETSc  $ex62$  solves the Stokes problem, and [ex31](http://www.mcs.anl.gov/petsc/petsc-dev/src/snes/examples/tutorials/ex31.c.html) adds temperature

#### [CUDA+](http://mathema.tician.de/software/pycuda)[Code Generation](http://www.mcs.anl.gov/petsc/petsc-dev/src/snes/examples/tutorials/ex62.c.html)

- **•** Explicit vectorization
- Can inspect/optimize code
- **•** Errors easily localized
- **Can use high-level reasoning** for optimization [\(FErari\)](https://launchpad.net/ferari)
- Kernel fusion is easy

#### [TBB+](http://threadingbuildingblocks.org/)[C++ Templates](http://www.cplusplus.com/reference/stl/)

- **•** Implicit vectorization
- **Generated code is hidden**
- Notoriously difficult debugging
- Low-level compiler-type optimization
- Kernel fusion is really hard

イロト イ押ト イヨト イヨ

### [CUDA+](http://mathema.tician.de/software/pycuda)[Code Generation](http://www.mcs.anl.gov/petsc/petsc-dev/src/snes/examples/tutorials/ex62.c.html)

- **•** Explicit vectorization
- **Can inspect/optimize code**
- **•** Errors easily localized
- Can use high-level reasoning for optimization [\(FErari\)](https://launchpad.net/ferari)
- Kernel fusion is easy

### [TBB+](http://threadingbuildingblocks.org/)[C++ Templates](http://www.cplusplus.com/reference/stl/)

- **•** Implicit vectorization
- **Generated code is hidden**
- Notoriously difficult debugging
- Low-level compiler-type optimization
- Kernel fusion is really hard

イロト イ押ト イヨト イヨ

#### [CUDA+](http://mathema.tician.de/software/pycuda)[Code Generation](http://www.mcs.anl.gov/petsc/petsc-dev/src/snes/examples/tutorials/ex62.c.html)

- **•** Explicit vectorization
- **Can inspect/optimize code**
- **•** Errors easily localized
- Can use high-level reasoning for optimization [\(FErari\)](https://launchpad.net/ferari)
- Kernel fusion is easy

#### [TBB+](http://threadingbuildingblocks.org/)[C++ Templates](http://www.cplusplus.com/reference/stl/)

- **•** Implicit vectorization
- Generated code is hidden
- Notoriously difficult debugging
- Low-level compiler-type optimization
- Kernel fusion is really hard

イロト イ押ト イヨト イヨ

 $QQ$ 

#### [CUDA+](http://mathema.tician.de/software/pycuda)[Code Generation](http://www.mcs.anl.gov/petsc/petsc-dev/src/snes/examples/tutorials/ex62.c.html)

- **•** Explicit vectorization
- Can inspect/optimize code
- **•** Errors easily localized
- Can use high-level reasoning for optimization [\(FErari\)](https://launchpad.net/ferari)
- Kernel fusion is easy

#### [TBB+](http://threadingbuildingblocks.org/)[C++ Templates](http://www.cplusplus.com/reference/stl/)

- **•** Implicit vectorization
- Generated code is hidden
- Notoriously difficult debugging
- **o** Low-level compiler-type optimization
- Kernel fusion is really hard ( ロ ) ( *同* ) ( ヨ ) (

 $QQ$ 

#### <span id="page-52-0"></span>[CUDA+](http://mathema.tician.de/software/pycuda)[Code Generation](http://www.mcs.anl.gov/petsc/petsc-dev/src/snes/examples/tutorials/ex62.c.html)

- **•** Explicit vectorization
- Can inspect/optimize code
- **•** Errors easily localized
- Can use high-level reasoning for optimization [\(FErari\)](https://launchpad.net/ferari)
- Kernel fusion is easy

### [TBB+](http://threadingbuildingblocks.org/)[C++ Templates](http://www.cplusplus.com/reference/stl/)

- **•** Implicit vectorization
- **Generated code is hidden**
- Notoriously difficult debugging
- **o** Low-level compiler-type optimization
- Kernel fusion is really hard

 $QQ$